VERHAAK\_GLIOBLASTOMA\_PRONEURAL

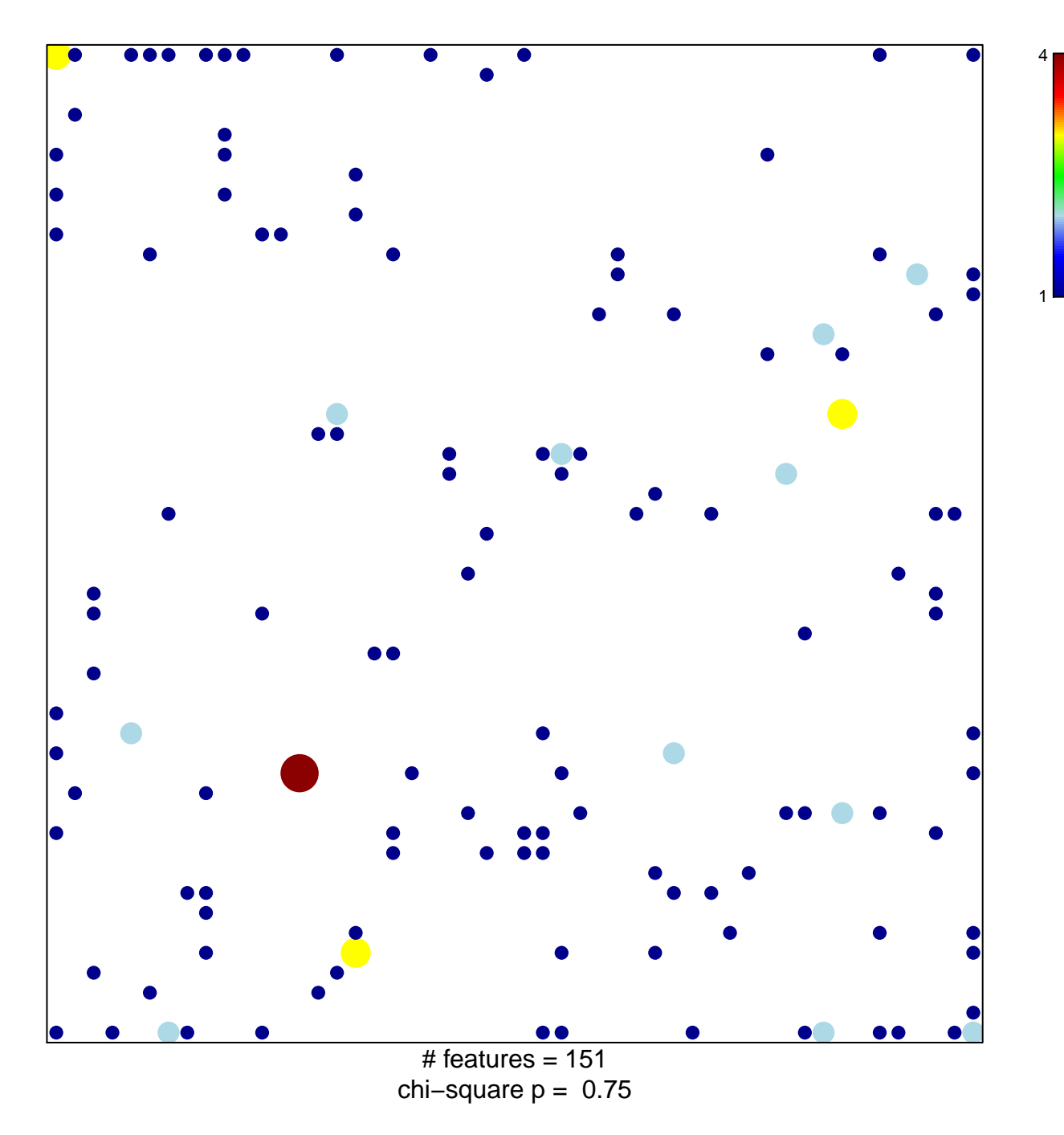

## **VERHAAK\_GLIOBLASTOMA\_PRONEURAL**

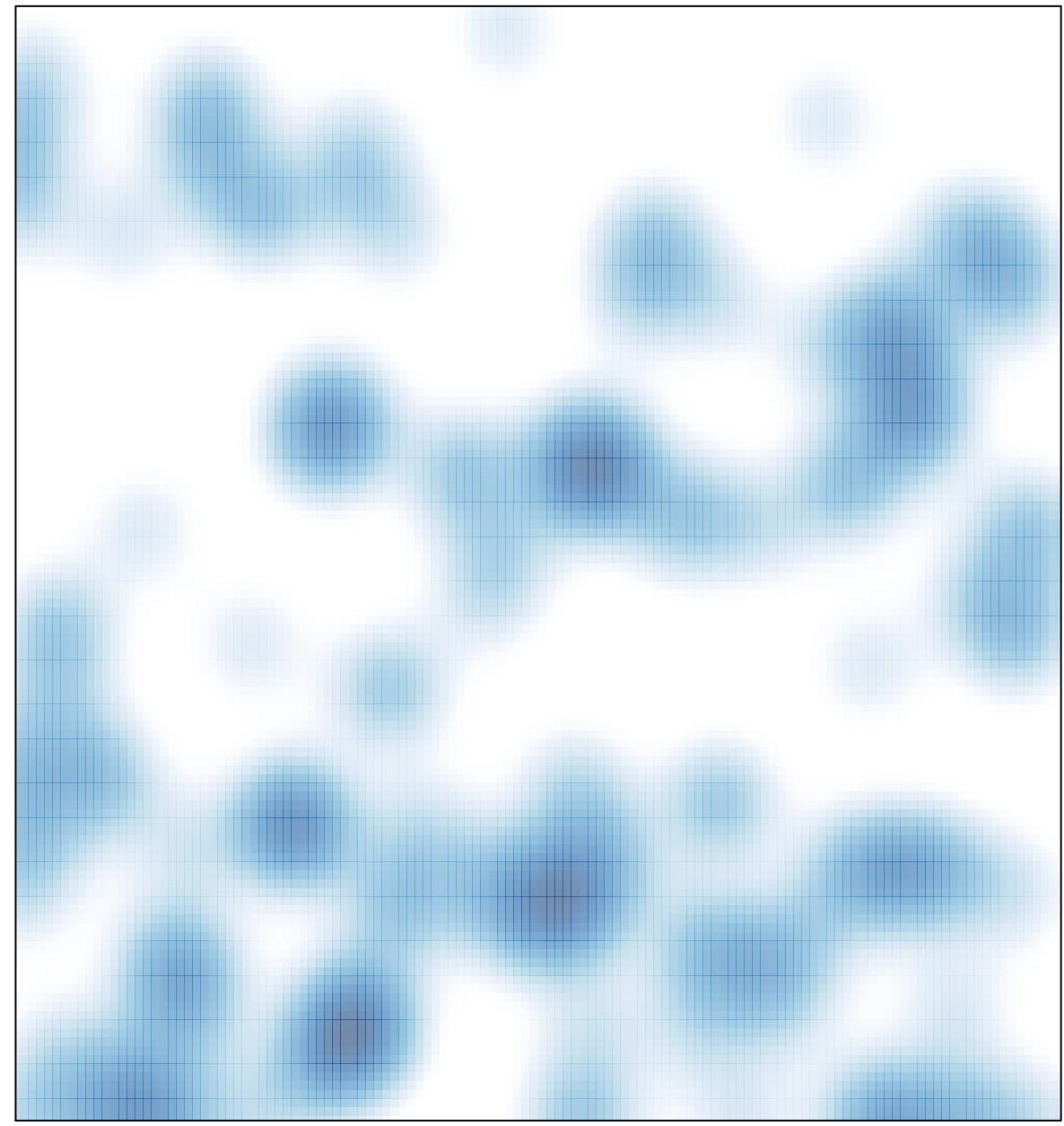

# features =  $151$ , max =  $4$